Subject: come dire a wind7, cerca tutti i file video ? Posted by [silvio damico](http://newsgrouponline.com/index.php?t=usrinfo&id=4563) on Sun, 07 Aug 2011 16:29:03 GMT [View Forum Message](http://newsgrouponline.com/index.php?t=rview&th=20253&goto=106723#msg_106723) <> [Reply to Message](http://newsgrouponline.com/index.php?t=post&reply_to=106723)

con xp si faceva trova e poi si spuntava l'opzione "tutti i file video", oppure audio, oppure documenti di testo, oppure foto. Con wind7, come cavolo di fa ?

grazie

Subject: Re: come dire a wind7, cerca tutti i file video ? Posted by [Copyleft](http://newsgrouponline.com/index.php?t=usrinfo&id=2582) on Sun, 07 Aug 2011 16:30:54 GMT [View Forum Message](http://newsgrouponline.com/index.php?t=rview&th=20253&goto=106725#msg_106725) <> [Reply to Message](http://newsgrouponline.com/index.php?t=post&reply_to=106725)

silvio damico,domenica 7 agosto 2011 18:29 wrote:

- > con xp si faceva trova e poi si spuntava l'opzione "tutti i file video",
- > oppure audio, oppure documenti di testo, oppure foto.
- > Con wind7, come cavolo di fa ?

Prova con Vodafone...

Subject: Re: come dire a wind7, cerca tutti i file video ? Posted by [Copyleft](http://newsgrouponline.com/index.php?t=usrinfo&id=2582) on Sun, 07 Aug 2011 16:30:54 GMT [View Forum Message](http://newsgrouponline.com/index.php?t=rview&th=20253&goto=107666#msg_107666) <> [Reply to Message](http://newsgrouponline.com/index.php?t=post&reply_to=107666)

silvio damico,domenica 7 agosto 2011 18:29 wrote:

> con xp si faceva trova e poi si spuntava l'opzione "tutti i file video",

- > oppure audio, oppure documenti di testo, oppure foto.
- > Con wind7, come cavolo di fa ?

Prova con Vodafone...

Subject: Re: come dire a wind7, cerca tutti i file video ? Posted by [Copyleft](http://newsgrouponline.com/index.php?t=usrinfo&id=2582) on Sun, 07 Aug 2011 16:30:54 GMT [View Forum Message](http://newsgrouponline.com/index.php?t=rview&th=20253&goto=108741#msg_108741) <> [Reply to Message](http://newsgrouponline.com/index.php?t=post&reply_to=108741)

silvio damico,domenica 7 agosto 2011 18:29 wrote:

- > con xp si faceva trova e poi si spuntava l'opzione "tutti i file video",
- > oppure audio, oppure documenti di testo, oppure foto.
- > Con wind7, come cavolo di fa ?

Subject: Re: come dire a wind7, cerca tutti i file video ? Posted by [Copyleft](http://newsgrouponline.com/index.php?t=usrinfo&id=2582) on Sun, 07 Aug 2011 16:30:54 GMT [View Forum Message](http://newsgrouponline.com/index.php?t=rview&th=20253&goto=109321#msg_109321) <> [Reply to Message](http://newsgrouponline.com/index.php?t=post&reply_to=109321)

silvio damico,domenica 7 agosto 2011 18:29 wrote:

- > con xp si faceva trova e poi si spuntava l'opzione "tutti i file video",
- > oppure audio, oppure documenti di testo, oppure foto.
- > Con wind7, come cavolo di fa ?

Prova con Vodafone...

Subject: Re: come dire a wind7, cerca tutti i file video ? Posted by [Copyleft](http://newsgrouponline.com/index.php?t=usrinfo&id=2582) on Sun, 07 Aug 2011 16:30:54 GMT [View Forum Message](http://newsgrouponline.com/index.php?t=rview&th=20253&goto=109740#msg_109740) <> [Reply to Message](http://newsgrouponline.com/index.php?t=post&reply_to=109740)

silvio damico,domenica 7 agosto 2011 18:29 wrote:

- > con xp si faceva trova e poi si spuntava l'opzione "tutti i file video",
- > oppure audio, oppure documenti di testo, oppure foto.
- > Con wind7, come cavolo di fa ?

Prova con Vodafone...

Subject: Re: come dire a wind7, cerca tutti i file video ? Posted by [Copyleft](http://newsgrouponline.com/index.php?t=usrinfo&id=2582) on Sun, 07 Aug 2011 16:30:54 GMT [View Forum Message](http://newsgrouponline.com/index.php?t=rview&th=20253&goto=110992#msg_110992) <> [Reply to Message](http://newsgrouponline.com/index.php?t=post&reply_to=110992)

silvio damico,domenica 7 agosto 2011 18:29 wrote:

- > con xp si faceva trova e poi si spuntava l'opzione "tutti i file video",
- > oppure audio, oppure documenti di testo, oppure foto.

> Con wind7, come cavolo di fa ?

Prova con Vodafone...

Subject: Re: come dire a wind7, cerca tutti i file video ? Posted by [Copyleft](http://newsgrouponline.com/index.php?t=usrinfo&id=2582) on Sun, 07 Aug 2011 16:30:54 GMT [View Forum Message](http://newsgrouponline.com/index.php?t=rview&th=20253&goto=111807#msg_111807) <> [Reply to Message](http://newsgrouponline.com/index.php?t=post&reply_to=111807)

silvio damico,domenica 7 agosto 2011 18:29 wrote:

- > con xp si faceva trova e poi si spuntava l'opzione "tutti i file video",
- > oppure audio, oppure documenti di testo, oppure foto.
- > Con wind7, come cavolo di fa ?

Prova con Vodafone...

Subject: Re: come dire a wind7, cerca tutti i file video ? Posted by [Copyleft](http://newsgrouponline.com/index.php?t=usrinfo&id=2582) on Sun, 07 Aug 2011 16:30:54 GMT [View Forum Message](http://newsgrouponline.com/index.php?t=rview&th=20253&goto=112647#msg_112647) <> [Reply to Message](http://newsgrouponline.com/index.php?t=post&reply_to=112647)

silvio damico,domenica 7 agosto 2011 18:29 wrote:

> con xp si faceva trova e poi si spuntava l'opzione "tutti i file video",

- > oppure audio, oppure documenti di testo, oppure foto.
- > Con wind7, come cavolo di fa ?

Prova con Vodafone...

Subject: Re: come dire a wind7, cerca tutti i file video ? Posted by [silvio damico](http://newsgrouponline.com/index.php?t=usrinfo&id=4563) on Sun, 07 Aug 2011 16:40:36 GMT [View Forum Message](http://newsgrouponline.com/index.php?t=rview&th=20253&goto=106727#msg_106727) <> [Reply to Message](http://newsgrouponline.com/index.php?t=post&reply_to=106727)

"Copyleft" <Copyleft@fasullo.org> ha scritto nel messaggio news:4e3ebdbe\$0\$6830\$5fc30a8@news.tiscali.it...

> silvio damico,domenica 7 agosto 2011 18:29 wrote:

>

>> con xp si faceva trova e poi si spuntava l'opzione "tutti i file video",

>> oppure audio, oppure documenti di testo, oppure foto.

>> Con wind7, come cavolo di fa ?

>

> Prova con Vodafone...

dai ! aiutami !

Subject: Re: come dire a wind7, cerca tutti i file video ? Posted by [silvio damico](http://newsgrouponline.com/index.php?t=usrinfo&id=4563) on Sun, 07 Aug 2011 16:40:36 GMT [View Forum Message](http://newsgrouponline.com/index.php?t=rview&th=20253&goto=106729#msg_106729) <> [Reply to Message](http://newsgrouponline.com/index.php?t=post&reply_to=106729)

"Copyleft" <Copyleft@fasullo.org> ha scritto nel messaggio news:4e3ebdbe\$0\$6830\$5fc30a8@news.tiscali.it... > silvio damico,domenica 7 agosto 2011 18:29 wrote: >

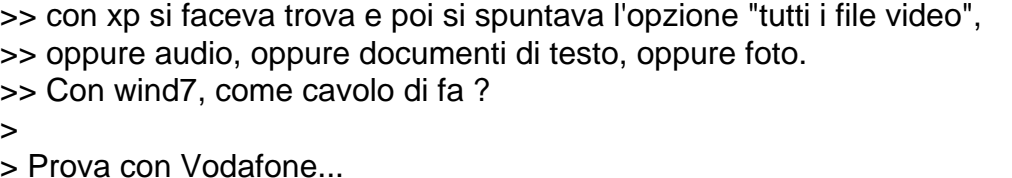

dai ! aiutami !

Subject: Re: come dire a wind7, cerca tutti i file video ? Posted by [silvio damico](http://newsgrouponline.com/index.php?t=usrinfo&id=4563) on Sun, 07 Aug 2011 16:40:36 GMT [View Forum Message](http://newsgrouponline.com/index.php?t=rview&th=20253&goto=107668#msg_107668) <> [Reply to Message](http://newsgrouponline.com/index.php?t=post&reply_to=107668)

"Copyleft" <Copyleft@fasullo.org> ha scritto nel messaggio news:4e3ebdbe\$0\$6830\$5fc30a8@news.tiscali.it... > silvio damico,domenica 7 agosto 2011 18:29 wrote: >

>> con xp si faceva trova e poi si spuntava l'opzione "tutti i file video",

>> oppure audio, oppure documenti di testo, oppure foto.

>> Con wind7, come cavolo di fa ?

>

> Prova con Vodafone...

dai ! aiutami !

Subject: Re: come dire a wind7, cerca tutti i file video ? Posted by [silvio damico](http://newsgrouponline.com/index.php?t=usrinfo&id=4563) on Sun, 07 Aug 2011 16:40:36 GMT [View Forum Message](http://newsgrouponline.com/index.php?t=rview&th=20253&goto=107670#msg_107670) <> [Reply to Message](http://newsgrouponline.com/index.php?t=post&reply_to=107670)

"Copyleft" <Copyleft@fasullo.org> ha scritto nel messaggio news:4e3ebdbe\$0\$6830\$5fc30a8@news.tiscali.it... > silvio damico,domenica 7 agosto 2011 18:29 wrote:

>

>> con xp si faceva trova e poi si spuntava l'opzione "tutti i file video",

>> oppure audio, oppure documenti di testo, oppure foto.

>> Con wind7, come cavolo di fa ?

>

> Prova con Vodafone...

dai ! aiutami !

Subject: Re: come dire a wind7, cerca tutti i file video ? Posted by [silvio damico](http://newsgrouponline.com/index.php?t=usrinfo&id=4563) on Sun, 07 Aug 2011 16:40:36 GMT [View Forum Message](http://newsgrouponline.com/index.php?t=rview&th=20253&goto=108743#msg_108743) <> [Reply to Message](http://newsgrouponline.com/index.php?t=post&reply_to=108743)

"Copyleft" <Copyleft@fasullo.org> ha scritto nel messaggio news:4e3ebdbe\$0\$6830\$5fc30a8@news.tiscali.it... > silvio damico,domenica 7 agosto 2011 18:29 wrote: > >> con xp si faceva trova e poi si spuntava l'opzione "tutti i file video", >> oppure audio, oppure documenti di testo, oppure foto. >> Con wind7, come cavolo di fa ? > > Prova con Vodafone...

dai ! aiutami !

Subject: Re: come dire a wind7, cerca tutti i file video ? Posted by [silvio damico](http://newsgrouponline.com/index.php?t=usrinfo&id=4563) on Sun, 07 Aug 2011 16:40:36 GMT [View Forum Message](http://newsgrouponline.com/index.php?t=rview&th=20253&goto=108745#msg_108745) <> [Reply to Message](http://newsgrouponline.com/index.php?t=post&reply_to=108745)

"Copyleft" <Copyleft@fasullo.org> ha scritto nel messaggio news:4e3ebdbe\$0\$6830\$5fc30a8@news.tiscali.it...

> silvio damico,domenica 7 agosto 2011 18:29 wrote:

>

>> con xp si faceva trova e poi si spuntava l'opzione "tutti i file video",

>> oppure audio, oppure documenti di testo, oppure foto.

>> Con wind7, come cavolo di fa ?

>

> Prova con Vodafone...

dai ! aiutami !

Subject: Re: come dire a wind7, cerca tutti i file video ? Posted by [silvio damico](http://newsgrouponline.com/index.php?t=usrinfo&id=4563) on Sun, 07 Aug 2011 16:40:36 GMT [View Forum Message](http://newsgrouponline.com/index.php?t=rview&th=20253&goto=109323#msg_109323) <> [Reply to Message](http://newsgrouponline.com/index.php?t=post&reply_to=109323)

"Copyleft" <Copyleft@fasullo.org> ha scritto nel messaggio news:4e3ebdbe\$0\$6830\$5fc30a8@news.tiscali.it...

> silvio damico,domenica 7 agosto 2011 18:29 wrote:

>

>> con xp si faceva trova e poi si spuntava l'opzione "tutti i file video",

>> oppure audio, oppure documenti di testo, oppure foto.

>> Con wind7, come cavolo di fa ?

>

> Prova con Vodafone...

dai ! aiutami !

Subject: Re: come dire a wind7, cerca tutti i file video ? Posted by [silvio damico](http://newsgrouponline.com/index.php?t=usrinfo&id=4563) on Sun, 07 Aug 2011 16:40:36 GMT [View Forum Message](http://newsgrouponline.com/index.php?t=rview&th=20253&goto=109325#msg_109325) <> [Reply to Message](http://newsgrouponline.com/index.php?t=post&reply_to=109325)

"Copyleft" <Copyleft@fasullo.org> ha scritto nel messaggio news:4e3ebdbe\$0\$6830\$5fc30a8@news.tiscali.it... > silvio damico,domenica 7 agosto 2011 18:29 wrote: > >> con xp si faceva trova e poi si spuntava l'opzione "tutti i file video", >> oppure audio, oppure documenti di testo, oppure foto. >> Con wind7, come cavolo di fa ? >

> Prova con Vodafone...

dai ! aiutami !

Subject: Re: come dire a wind7, cerca tutti i file video ? Posted by [silvio damico](http://newsgrouponline.com/index.php?t=usrinfo&id=4563) on Sun, 07 Aug 2011 16:40:36 GMT [View Forum Message](http://newsgrouponline.com/index.php?t=rview&th=20253&goto=109742#msg_109742) <> [Reply to Message](http://newsgrouponline.com/index.php?t=post&reply_to=109742)

"Copyleft" <Copyleft@fasullo.org> ha scritto nel messaggio news:4e3ebdbe\$0\$6830\$5fc30a8@news.tiscali.it...

> silvio damico,domenica 7 agosto 2011 18:29 wrote:

>

>> con xp si faceva trova e poi si spuntava l'opzione "tutti i file video",

>> oppure audio, oppure documenti di testo, oppure foto.

>> Con wind7, come cavolo di fa ?

>

> Prova con Vodafone...

dai ! aiutami !

Subject: Re: come dire a wind7, cerca tutti i file video ? Posted by [silvio damico](http://newsgrouponline.com/index.php?t=usrinfo&id=4563) on Sun, 07 Aug 2011 16:40:36 GMT [View Forum Message](http://newsgrouponline.com/index.php?t=rview&th=20253&goto=109744#msg_109744) <> [Reply to Message](http://newsgrouponline.com/index.php?t=post&reply_to=109744)

"Copyleft" <Copyleft@fasullo.org> ha scritto nel messaggio news:4e3ebdbe\$0\$6830\$5fc30a8@news.tiscali.it...

> silvio damico,domenica 7 agosto 2011 18:29 wrote:

>

>> con xp si faceva trova e poi si spuntava l'opzione "tutti i file video",

>> oppure audio, oppure documenti di testo, oppure foto.

>> Con wind7, come cavolo di fa ?

>

> Prova con Vodafone...

Subject: Re: come dire a wind7, cerca tutti i file video ? Posted by [silvio damico](http://newsgrouponline.com/index.php?t=usrinfo&id=4563) on Sun, 07 Aug 2011 16:40:36 GMT [View Forum Message](http://newsgrouponline.com/index.php?t=rview&th=20253&goto=110994#msg_110994) <> [Reply to Message](http://newsgrouponline.com/index.php?t=post&reply_to=110994)

"Copyleft" <Copyleft@fasullo.org> ha scritto nel messaggio news:4e3ebdbe\$0\$6830\$5fc30a8@news.tiscali.it... > silvio damico,domenica 7 agosto 2011 18:29 wrote:

>

>> con xp si faceva trova e poi si spuntava l'opzione "tutti i file video",

>> oppure audio, oppure documenti di testo, oppure foto.

>> Con wind7, come cavolo di fa ?

>

> Prova con Vodafone...

dai ! aiutami !

Subject: Re: come dire a wind7, cerca tutti i file video ? Posted by [silvio damico](http://newsgrouponline.com/index.php?t=usrinfo&id=4563) on Sun, 07 Aug 2011 16:40:36 GMT [View Forum Message](http://newsgrouponline.com/index.php?t=rview&th=20253&goto=110996#msg_110996) <> [Reply to Message](http://newsgrouponline.com/index.php?t=post&reply_to=110996)

"Copyleft" <Copyleft@fasullo.org> ha scritto nel messaggio news:4e3ebdbe\$0\$6830\$5fc30a8@news.tiscali.it...

> silvio damico,domenica 7 agosto 2011 18:29 wrote:

>

>> con xp si faceva trova e poi si spuntava l'opzione "tutti i file video",

>> oppure audio, oppure documenti di testo, oppure foto.

>> Con wind7, come cavolo di fa ?

 $\overline{\phantom{a}}$ 

> Prova con Vodafone...

dai ! aiutami !

Subject: Re: come dire a wind7, cerca tutti i file video ? Posted by [silvio damico](http://newsgrouponline.com/index.php?t=usrinfo&id=4563) on Sun, 07 Aug 2011 16:40:36 GMT [View Forum Message](http://newsgrouponline.com/index.php?t=rview&th=20253&goto=111809#msg_111809) <> [Reply to Message](http://newsgrouponline.com/index.php?t=post&reply_to=111809)

"Copyleft" <Copyleft@fasullo.org> ha scritto nel messaggio news:4e3ebdbe\$0\$6830\$5fc30a8@news.tiscali.it... > silvio damico,domenica 7 agosto 2011 18:29 wrote: > >> con xp si faceva trova e poi si spuntava l'opzione "tutti i file video",

>> oppure audio, oppure documenti di testo, oppure foto.

>> Con wind7, come cavolo di fa ? > > Prova con Vodafone...

dai ! aiutami !

Subject: Re: come dire a wind7, cerca tutti i file video ? Posted by [silvio damico](http://newsgrouponline.com/index.php?t=usrinfo&id=4563) on Sun, 07 Aug 2011 16:40:36 GMT [View Forum Message](http://newsgrouponline.com/index.php?t=rview&th=20253&goto=111811#msg_111811) <> [Reply to Message](http://newsgrouponline.com/index.php?t=post&reply_to=111811)

"Copyleft" <Copyleft@fasullo.org> ha scritto nel messaggio news:4e3ebdbe\$0\$6830\$5fc30a8@news.tiscali.it... > silvio damico,domenica 7 agosto 2011 18:29 wrote: > >> con xp si faceva trova e poi si spuntava l'opzione "tutti i file video", >> oppure audio, oppure documenti di testo, oppure foto. >> Con wind7, come cavolo di fa ?  $\overline{\phantom{a}}$ > Prova con Vodafone...

dai ! aiutami !

Subject: Re: come dire a wind7, cerca tutti i file video ? Posted by [silvio damico](http://newsgrouponline.com/index.php?t=usrinfo&id=4563) on Sun, 07 Aug 2011 16:40:36 GMT [View Forum Message](http://newsgrouponline.com/index.php?t=rview&th=20253&goto=112649#msg_112649) <> [Reply to Message](http://newsgrouponline.com/index.php?t=post&reply_to=112649)

"Copyleft" <Copyleft@fasullo.org> ha scritto nel messaggio news:4e3ebdbe\$0\$6830\$5fc30a8@news.tiscali.it...

> silvio damico,domenica 7 agosto 2011 18:29 wrote:

>

>> con xp si faceva trova e poi si spuntava l'opzione "tutti i file video",

>> oppure audio, oppure documenti di testo, oppure foto.

>> Con wind7, come cavolo di fa ?

>

> Prova con Vodafone...

dai ! aiutami !

Subject: Re: come dire a wind7, cerca tutti i file video ? Posted by [silvio damico](http://newsgrouponline.com/index.php?t=usrinfo&id=4563) on Sun, 07 Aug 2011 16:40:36 GMT [View Forum Message](http://newsgrouponline.com/index.php?t=rview&th=20253&goto=112651#msg_112651) <> [Reply to Message](http://newsgrouponline.com/index.php?t=post&reply_to=112651)

"Copyleft" <Copyleft@fasullo.org> ha scritto nel messaggio news:4e3ebdbe\$0\$6830\$5fc30a8@news.tiscali.it...

> silvio damico,domenica 7 agosto 2011 18:29 wrote:

>

>> con xp si faceva trova e poi si spuntava l'opzione "tutti i file video",

>> oppure audio, oppure documenti di testo, oppure foto.

>> Con wind7, come cavolo di fa ?

>

> Prova con Vodafone...

dai ! aiutami !

Subject: Re: come dire a wind7, cerca tutti i file video ? Posted by [Don Fizzy](http://newsgrouponline.com/index.php?t=usrinfo&id=722) on Sun, 07 Aug 2011 19:14:31 GMT [View Forum Message](http://newsgrouponline.com/index.php?t=rview&th=20253&goto=106734#msg_106734) <> [Reply to Message](http://newsgrouponline.com/index.php?t=post&reply_to=106734)

Per i posteri, \*silvio damico\* scrisse:

| | "Copyleft" <Copyleft@fasullo.org> ha scritto nel messaggio | | news:4e3ebdbe\$0\$6830\$5fc30a8@news.tiscali.it... | | | silvio damico,domenica 7 agosto 2011 18:29 wrote: | | | | | | | con xp si faceva trova e poi si spuntava l'opzione "tutti i | | | | file video", oppure audio, oppure documenti di testo, oppure | | | | foto. | | | | Con wind7, come cavolo di fa ? | | | | | | Prova con Vodafone... | | | | dai ! aiutami !

scaricati e lancia everything, in ITA, senza installazione, avviabile all'avvio, ti trova \_immediatamente\_ anche i peli nel culo. Provare per credere

-- Don Fizzy © on GSX-R 750 "Non c'è trucco non v'è inganno"  $/$ )  $($   $\cdot$   $\cdot$   $)$  $o(\_('')('')$  That's all, folks! Nessun bit è stato maltrattato per spedire questo messaggio.

Subject: Re: come dire a wind7, cerca tutti i file video ? Posted by [Don Fizzy](http://newsgrouponline.com/index.php?t=usrinfo&id=722) on Sun, 07 Aug 2011 19:14:31 GMT [View Forum Message](http://newsgrouponline.com/index.php?t=rview&th=20253&goto=107675#msg_107675) <> [Reply to Message](http://newsgrouponline.com/index.php?t=post&reply_to=107675)

Per i posteri, \*silvio damico\* scrisse:

| | "Copyleft" <Copyleft@fasullo.org> ha scritto nel messaggio | | news:4e3ebdbe\$0\$6830\$5fc30a8@news.tiscali.it... | | | silvio damico,domenica 7 agosto 2011 18:29 wrote: | | | | | | | con xp si faceva trova e poi si spuntava l'opzione "tutti i | | | | file video", oppure audio, oppure documenti di testo, oppure | | | | foto. | | | | Con wind7, come cavolo di fa ? | | | | | | Prova con Vodafone...  $\mathsf{I}$ | | dai ! aiutami !

scaricati e lancia everything, in ITA, senza installazione, avviabile all'avvio, ti trova \_immediatamente\_ anche i peli nel culo. Provare per credere

-- Don Fizzy © on GSX-R 750 "Non c'è trucco non v'è inganno" /)/)  $($   $\cdot$   $\cdot$   $)$  $o(\underline{\hspace{0.3cm}}\vert\hspace{0.3cm}}\vert\hspace{0.3cm}\vert\hspace{0.3cm}\vert\hspace{0.3cm}\vert\hspace{0.3cm}\vert)$  That's all, folks! Nessun bit è stato maltrattato per spedire questo messaggio.

Subject: Re: come dire a wind7, cerca tutti i file video ? Posted by [Don Fizzy](http://newsgrouponline.com/index.php?t=usrinfo&id=722) on Sun, 07 Aug 2011 19:14:31 GMT [View Forum Message](http://newsgrouponline.com/index.php?t=rview&th=20253&goto=108750#msg_108750) <> [Reply to Message](http://newsgrouponline.com/index.php?t=post&reply_to=108750)

Per i posteri, \*silvio damico\* scrisse:

| | "Copyleft" <Copyleft@fasullo.org> ha scritto nel messaggio

| | news:4e3ebdbe\$0\$6830\$5fc30a8@news.tiscali.it...

| | | silvio damico,domenica 7 agosto 2011 18:29 wrote:

| | |

```
| | | | con xp si faceva trova e poi si spuntava l'opzione "tutti i
| | | | file video", oppure audio, oppure documenti di testo, oppure
| | | | foto.
| | | | Con wind7, come cavolo di fa ?
| | |
| | | Prova con Vodafone...
| |
| | dai ! aiutami !
```
scaricati e lancia everything, in ITA, senza installazione, avviabile all'avvio, ti trova \_immediatamente\_ anche i peli nel culo. Provare per credere

-- Don Fizzy © on GSX-R 750 "Non c'è trucco non v'è inganno" /)/)  $($   $\cdot$   $\cdot$   $)$  o(\_('')('') That's all, folks! Nessun bit è stato maltrattato per spedire questo messaggio.

Subject: Re: come dire a wind7, cerca tutti i file video ? Posted by [Don Fizzy](http://newsgrouponline.com/index.php?t=usrinfo&id=722) on Sun, 07 Aug 2011 19:14:31 GMT [View Forum Message](http://newsgrouponline.com/index.php?t=rview&th=20253&goto=109330#msg_109330) <> [Reply to Message](http://newsgrouponline.com/index.php?t=post&reply_to=109330)

Per i posteri, \*silvio damico\* scrisse:

| | "Copyleft" <Copyleft@fasullo.org> ha scritto nel messaggio

| | news:4e3ebdbe\$0\$6830\$5fc30a8@news.tiscali.it...

| | | silvio damico,domenica 7 agosto 2011 18:29 wrote:

 $\mathsf{H}$ | | | | con xp si faceva trova e poi si spuntava l'opzione "tutti i

| | | | file video", oppure audio, oppure documenti di testo, oppure

| | | | foto.

| | | | Con wind7, come cavolo di fa ?

| | |

| |

| | | Prova con Vodafone...

| | dai ! aiutami !

scaricati e lancia everything, in ITA, senza installazione, avviabile all'avvio, ti trova \_immediatamente\_ anche i peli nel culo. Provare per credere

-- Don Fizzy © on GSX-R 750 "Non c'è trucco non v'è inganno" /)/) ( '.')  $o(\_\(')')$  That's all, folks! Nessun bit è stato maltrattato per spedire questo messaggio.

## Subject: Re: come dire a wind7, cerca tutti i file video ? Posted by [Don Fizzy](http://newsgrouponline.com/index.php?t=usrinfo&id=722) on Sun, 07 Aug 2011 19:14:31 GMT [View Forum Message](http://newsgrouponline.com/index.php?t=rview&th=20253&goto=109749#msg_109749) <> [Reply to Message](http://newsgrouponline.com/index.php?t=post&reply_to=109749)

Per i posteri, \*silvio damico\* scrisse:

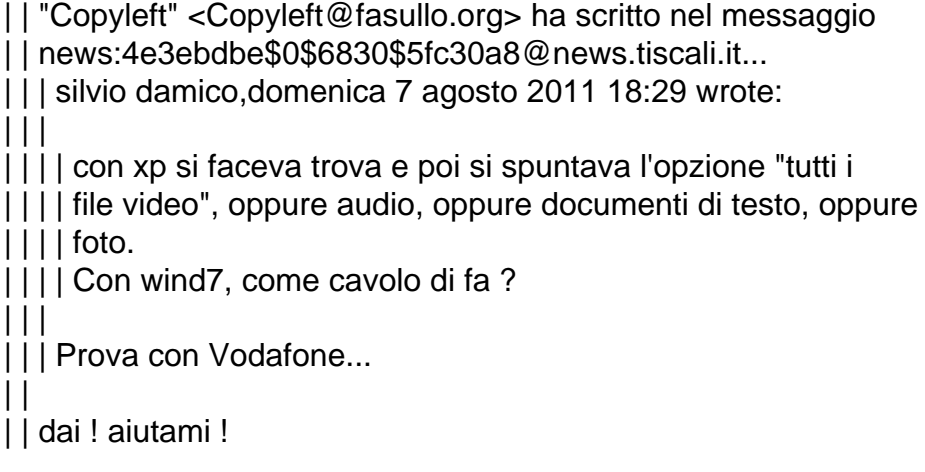

scaricati e lancia everything, in ITA, senza installazione, avviabile all'avvio, ti trova \_immediatamente\_ anche i peli nel culo. Provare per credere

-- Don Fizzy © on GSX-R 750 "Non c'è trucco non v'è inganno" /)/)  $($   $\cdot$   $\cdot$   $)$  $o(\underline{\hspace{0.3cm}}\vert\hspace{0.3cm}}\vert\hspace{0.3cm}\vert\hspace{0.3cm}\vert\hspace{0.3cm}\vert\hspace{0.3cm}\vert)$  That's all, folks! Nessun bit è stato maltrattato per spedire questo messaggio.

Subject: Re: come dire a wind7, cerca tutti i file video ? Posted by [Don Fizzy](http://newsgrouponline.com/index.php?t=usrinfo&id=722) on Sun, 07 Aug 2011 19:14:31 GMT [View Forum Message](http://newsgrouponline.com/index.php?t=rview&th=20253&goto=111001#msg_111001) <> [Reply to Message](http://newsgrouponline.com/index.php?t=post&reply_to=111001)

Per i posteri, \*silvio damico\* scrisse:

| | "Copyleft" <Copyleft@fasullo.org> ha scritto nel messaggio | | news:4e3ebdbe\$0\$6830\$5fc30a8@news.tiscali.it... | | | silvio damico,domenica 7 agosto 2011 18:29 wrote: | | | | | | | con xp si faceva trova e poi si spuntava l'opzione "tutti i | | | | file video", oppure audio, oppure documenti di testo, oppure | | | | foto. | | | | Con wind7, come cavolo di fa ? | | | | | | Prova con Vodafone... | | | | dai ! aiutami !

scaricati e lancia everything, in ITA, senza installazione, avviabile all'avvio, ti trova \_immediatamente\_ anche i peli nel culo. Provare per credere

-- Don Fizzy © on GSX-R 750 "Non c'è trucco non v'è inganno"  $/)/$  $($   $\cdot$   $\cdot$   $)$  o(\_('')('') That's all, folks! Nessun bit è stato maltrattato

Subject: Re: come dire a wind7, cerca tutti i file video ? Posted by [Don Fizzy](http://newsgrouponline.com/index.php?t=usrinfo&id=722) on Sun, 07 Aug 2011 19:14:31 GMT [View Forum Message](http://newsgrouponline.com/index.php?t=rview&th=20253&goto=111816#msg_111816) <> [Reply to Message](http://newsgrouponline.com/index.php?t=post&reply_to=111816)

Per i posteri, \*silvio damico\* scrisse:

| | "Copyleft" <Copyleft@fasullo.org> ha scritto nel messaggio

| | news:4e3ebdbe\$0\$6830\$5fc30a8@news.tiscali.it...

| | | silvio damico,domenica 7 agosto 2011 18:29 wrote:

| | | | | | | con xp si faceva trova e poi si spuntava l'opzione "tutti i

- | | | | file video", oppure audio, oppure documenti di testo, oppure
- | | | | foto.

| | |

| | | | Con wind7, come cavolo di fa ?

| | | Prova con Vodafone...

| | | | dai ! aiutami !

scaricati e lancia everything, in ITA, senza installazione, avviabile all'avvio, ti trova \_immediatamente\_ anche i peli nel culo. Provare per credere

-- Don Fizzy © on GSX-R 750 "Non c'è trucco non v'è inganno" /)/)  $($   $'.')$  $o(\_\(')')$  That's all, folks! Nessun bit è stato maltrattato per spedire questo messaggio.

Subject: Re: come dire a wind7, cerca tutti i file video ? Posted by [Don Fizzy](http://newsgrouponline.com/index.php?t=usrinfo&id=722) on Sun, 07 Aug 2011 19:14:31 GMT [View Forum Message](http://newsgrouponline.com/index.php?t=rview&th=20253&goto=112656#msg_112656) <> [Reply to Message](http://newsgrouponline.com/index.php?t=post&reply_to=112656)

Per i posteri, \*silvio damico\* scrisse:

| | "Copyleft" <Copyleft@fasullo.org> ha scritto nel messaggio | | news:4e3ebdbe\$0\$6830\$5fc30a8@news.tiscali.it... | | | silvio damico,domenica 7 agosto 2011 18:29 wrote: | | | | | | | con xp si faceva trova e poi si spuntava l'opzione "tutti i | | | | file video", oppure audio, oppure documenti di testo, oppure | | | | foto. | | | | Con wind7, come cavolo di fa ? | | | | | | Prova con Vodafone... | |

| | dai ! aiutami !

scaricati e lancia everything, in ITA, senza installazione, avviabile all'avvio, ti trova \_immediatamente\_ anche i peli nel culo. Provare per credere

-- Don Fizzy © on GSX-R 750 "Non c'è trucco non v'è inganno"  $/)/$  ( '.')  $o(\_('')('')$  That's all, folks! Nessun bit è stato maltrattato per spedire questo messaggio.

Subject: Re: come dire a wind7, cerca tutti i file video ? Posted by [Bob Rock](http://newsgrouponline.com/index.php?t=usrinfo&id=3410) on Mon, 08 Aug 2011 00:18:01 GMT [View Forum Message](http://newsgrouponline.com/index.php?t=rview&th=20253&goto=106742#msg_106742) <> [Reply to Message](http://newsgrouponline.com/index.php?t=post&reply_to=106742)

Il 07/08/2011 18:29, silvio damico ha scritto:

- > con xp si faceva trova e poi si spuntava l'opzione "tutti i file video",
- > oppure audio, oppure documenti di testo, oppure foto.
- > Con wind7, come cavolo di fa ?

Premi il tasto Windows + F, nella finestra che appare digita nella casella di ricerca "system.kind:immagine" senza virgolette, ora clicca sul pulsante "Salva ricerca", la voce viene aggiunta nel riquadro di spostamento a sinistra sotto la stelletta di "Preferiti", puoi cos usare la ricerca appena creata ogni volta che vuoi, stessa cosa per i

file musicali "musica", per i file video "filmato" ecc..

-- Bob

http://www.webalice.it/argonex/

Subject: Re: come dire a wind7, cerca tutti i file video ? Posted by [Bob Rock](http://newsgrouponline.com/index.php?t=usrinfo&id=3410) on Mon, 08 Aug 2011 00:18:01 GMT [View Forum Message](http://newsgrouponline.com/index.php?t=rview&th=20253&goto=107683#msg_107683) <> [Reply to Message](http://newsgrouponline.com/index.php?t=post&reply_to=107683)

Il 07/08/2011 18:29, silvio damico ha scritto:

> con xp si faceva trova e poi si spuntava l'opzione "tutti i file video",

> oppure audio, oppure documenti di testo, oppure foto.

> Con wind7, come cavolo di fa ?

Premi il tasto Windows + F, nella finestra che appare digita nella casella di ricerca "system.kind:immagine" senza virgolette, ora clicca sul pulsante "Salva ricerca", la voce viene aggiunta nel riquadro di spostamento a sinistra sotto la stelletta di "Preferiti", puoi cos usare la ricerca appena creata ogni volta che vuoi, stessa cosa per i file musicali "musica", per i file video "filmato" ecc..

--

Bob

http://www.webalice.it/argonex/

Subject: Re: come dire a wind7, cerca tutti i file video ? Posted by [Bob Rock](http://newsgrouponline.com/index.php?t=usrinfo&id=3410) on Mon, 08 Aug 2011 00:18:01 GMT [View Forum Message](http://newsgrouponline.com/index.php?t=rview&th=20253&goto=108758#msg_108758) <> [Reply to Message](http://newsgrouponline.com/index.php?t=post&reply_to=108758)

Il 07/08/2011 18:29, silvio damico ha scritto:

- > con xp si faceva trova e poi si spuntava l'opzione "tutti i file video",
- > oppure audio, oppure documenti di testo, oppure foto.
- > Con wind7, come cavolo di fa ?

Premi il tasto Windows + F, nella finestra che appare digita nella casella di ricerca "system.kind:immagine" senza virgolette, ora clicca sul pulsante "Salva ricerca", la voce viene aggiunta nel riquadro di spostamento a sinistra sotto la stelletta di "Preferiti", puoi cos usare la ricerca appena creata ogni volta che vuoi, stessa cosa per i file musicali "musica", per i file video "filmato" ecc..

## -- Bob

http://www.webalice.it/argonex/

Subject: Re: come dire a wind7, cerca tutti i file video ? Posted by [Bob Rock](http://newsgrouponline.com/index.php?t=usrinfo&id=3410) on Mon, 08 Aug 2011 00:18:01 GMT [View Forum Message](http://newsgrouponline.com/index.php?t=rview&th=20253&goto=109338#msg_109338) <> [Reply to Message](http://newsgrouponline.com/index.php?t=post&reply_to=109338)

Il 07/08/2011 18:29, silvio damico ha scritto:

> con xp si faceva trova e poi si spuntava l'opzione "tutti i file video",

> oppure audio, oppure documenti di testo, oppure foto.

> Con wind7, come cavolo di fa ?

Premi il tasto Windows + F, nella finestra che appare digita nella casella di ricerca "system.kind:immagine" senza virgolette, ora clicca sul pulsante "Salva ricerca", la voce viene aggiunta nel riquadro di spostamento a sinistra sotto la stelletta di "Preferiti", puoi cos usare la ricerca appena creata ogni volta che vuoi, stessa cosa per i file musicali "musica", per i file video "filmato" ecc..

-- Bob

http://www.webalice.it/argonex/

Subject: Re: come dire a wind7, cerca tutti i file video ? Posted by [Bob Rock](http://newsgrouponline.com/index.php?t=usrinfo&id=3410) on Mon, 08 Aug 2011 00:18:01 GMT [View Forum Message](http://newsgrouponline.com/index.php?t=rview&th=20253&goto=109757#msg_109757) <> [Reply to Message](http://newsgrouponline.com/index.php?t=post&reply_to=109757)

Il 07/08/2011 18:29, silvio damico ha scritto:

- > con xp si faceva trova e poi si spuntava l'opzione "tutti i file video",
- > oppure audio, oppure documenti di testo, oppure foto.
- > Con wind7, come cavolo di fa ?

Premi il tasto Windows + F, nella finestra che appare digita nella casella di ricerca "system.kind:immagine" senza virgolette, ora clicca sul pulsante "Salva ricerca", la voce viene aggiunta nel riquadro di spostamento a sinistra sotto la stelletta di "Preferiti", puoi cosAusare la ricerca appena creata ogni volta che vuoi, stessa cosa per i file musicali "musica", per i file video "filmato" ecc..

-- Bob

http://www.webalice.it/argonex/

Subject: Re: come dire a wind7, cerca tutti i file video ? Posted by [Bob Rock](http://newsgrouponline.com/index.php?t=usrinfo&id=3410) on Mon, 08 Aug 2011 00:18:01 GMT [View Forum Message](http://newsgrouponline.com/index.php?t=rview&th=20253&goto=111009#msg_111009) <> [Reply to Message](http://newsgrouponline.com/index.php?t=post&reply_to=111009)

Il 07/08/2011 18:29, silvio damico ha scritto:

> con xp si faceva trova e poi si spuntava l'opzione "tutti i file video",

> oppure audio, oppure documenti di testo, oppure foto.

> Con wind7, come cavolo di fa ?

Premi il tasto Windows + F, nella finestra che appare digita nella casella di ricerca "system.kind:immagine" senza virgolette, ora clicca sul pulsante "Salva ricerca", la voce viene aggiunta nel riquadro di spostamento a sinistra sotto la stelletta di "Preferiti", puoi cosÂusare la ricerca appena creata ogni volta che vuoi, stessa cosa per i file musicali "musica", per i file video "filmato" ecc..

-- Bob

http://www.webalice.it/argonex/

Subject: Re: come dire a wind7, cerca tutti i file video ? Posted by [Bob Rock](http://newsgrouponline.com/index.php?t=usrinfo&id=3410) on Mon, 08 Aug 2011 00:18:01 GMT [View Forum Message](http://newsgrouponline.com/index.php?t=rview&th=20253&goto=111824#msg_111824) <> [Reply to Message](http://newsgrouponline.com/index.php?t=post&reply_to=111824)

Il 07/08/2011 18:29, silvio damico ha scritto:

- > con xp si faceva trova e poi si spuntava l'opzione "tutti i file video",
- > oppure audio, oppure documenti di testo, oppure foto.
- > Con wind7, come cavolo di fa ?

Premi il tasto Windows + F, nella finestra che appare digita nella casella di ricerca "system.kind:immagine" senza virgolette, ora clicca sul pulsante "Salva ricerca", la voce viene aggiunta nel riquadro di spostamento a sinistra sotto la stelletta di "Preferiti", puoi cosÂusare la ricerca appena creata ogni volta che vuoi, stessa cosa per i file musicali "musica", per i file video "filmato" ecc..

http://www.webalice.it/argonex/

Subject: Re: come dire a wind7, cerca tutti i file video ? Posted by [Bob Rock](http://newsgrouponline.com/index.php?t=usrinfo&id=3410) on Mon, 08 Aug 2011 00:18:01 GMT [View Forum Message](http://newsgrouponline.com/index.php?t=rview&th=20253&goto=112664#msg_112664) <> [Reply to Message](http://newsgrouponline.com/index.php?t=post&reply_to=112664)

Il 07/08/2011 18:29, silvio damico ha scritto:

- > con xp si faceva trova e poi si spuntava l'opzione "tutti i file video",
- > oppure audio, oppure documenti di testo, oppure foto.
- > Con wind7, come cavolo di fa ?

Premi il tasto Windows + F, nella finestra che appare digita nella casella di ricerca "system.kind:immagine" senza virgolette, ora clicca sul pulsante "Salva ricerca", la voce viene aggiunta nel riquadro di spostamento a sinistra sotto la stelletta di "Preferiti", puoi cos usare la ricerca appena creata ogni volta che vuoi, stessa cosa per i file musicali "musica", per i file video "filmato" ecc..

--

Bob

http://www.webalice.it/argonex/

Subject: Re: come dire a wind7, cerca tutti i file video ? Posted by [silvio damico](http://newsgrouponline.com/index.php?t=usrinfo&id=4563) on Tue, 09 Aug 2011 16:54:24 GMT [View Forum Message](http://newsgrouponline.com/index.php?t=rview&th=20253&goto=106802#msg_106802) <> [Reply to Message](http://newsgrouponline.com/index.php?t=post&reply_to=106802)

"Bob Rock" <sandrociro@email.it> ha scritto nel messaggio news:4e3f2b38\$0\$44197\$4fafbaef@reader1.news.tin.it... > Il 07/08/2011 18:29, silvio damico ha scritto: >> con xp si faceva trova e poi si spuntava l'opzione "tutti i file video", >> oppure audio, oppure documenti di testo, oppure foto. >> Con wind7, come cavolo di fa ? > > Premi il tasto Windows + F, nella finestra che appare digita nella casella > di ricerca "system.kind:immagine" senza virgolette, ora clicca sul > pulsante "Salva ricerca", la voce viene aggiunta nel riquadro di

- > spostamento a sinistra sotto la stelletta di "Preferiti", puoi così usare
- > la ricerca appena creata ogni volta che vuoi, stessa cosa per i file
- > musicali "musica", per i file video "filmato" ecc..

grazie ! Ma a loro costava molto impostare queste ricerche cosi come erano impostate su xp ?

Subject: Re: come dire a wind7, cerca tutti i file video ? Posted by [silvio damico](http://newsgrouponline.com/index.php?t=usrinfo&id=4563) on Tue, 09 Aug 2011 16:54:24 GMT [View Forum Message](http://newsgrouponline.com/index.php?t=rview&th=20253&goto=107743#msg_107743) <> [Reply to Message](http://newsgrouponline.com/index.php?t=post&reply_to=107743)

"Bob Rock" <sandrociro@email.it> ha scritto nel messaggio news:4e3f2b38\$0\$44197\$4fafbaef@reader1.news.tin.it...

> Il 07/08/2011 18:29, silvio damico ha scritto:

>> con xp si faceva trova e poi si spuntava l'opzione "tutti i file video",

>> oppure audio, oppure documenti di testo, oppure foto.

>> Con wind7, come cavolo di fa ?

>

> Premi il tasto Windows + F, nella finestra che appare digita nella casella

> di ricerca "system.kind:immagine" senza virgolette, ora clicca sul

> pulsante "Salva ricerca", la voce viene aggiunta nel riquadro di

> spostamento a sinistra sotto la stelletta di "Preferiti", puoi così usare

> la ricerca appena creata ogni volta che vuoi, stessa cosa per i file

> musicali "musica", per i file video "filmato" ecc..

grazie ! Ma a loro costava molto impostare queste ricerche cosi come erano impostate su xp ?

Subject: Re: come dire a wind7, cerca tutti i file video ? Posted by [silvio damico](http://newsgrouponline.com/index.php?t=usrinfo&id=4563) on Tue, 09 Aug 2011 16:54:24 GMT [View Forum Message](http://newsgrouponline.com/index.php?t=rview&th=20253&goto=108818#msg_108818) <> [Reply to Message](http://newsgrouponline.com/index.php?t=post&reply_to=108818)

"Bob Rock" <sandrociro@email.it> ha scritto nel messaggio news:4e3f2b38\$0\$44197\$4fafbaef@reader1.news.tin.it...

> Il 07/08/2011 18:29, silvio damico ha scritto:

>> con xp si faceva trova e poi si spuntava l'opzione "tutti i file video",

>> oppure audio, oppure documenti di testo, oppure foto.

>> Con wind7, come cavolo di fa ?

>

> Premi il tasto Windows + F, nella finestra che appare digita nella casella

> di ricerca "system.kind:immagine" senza virgolette, ora clicca sul

> pulsante "Salva ricerca", la voce viene aggiunta nel riquadro di

> spostamento a sinistra sotto la stelletta di "Preferiti", puoi così usare

> la ricerca appena creata ogni volta che vuoi, stessa cosa per i file

> musicali "musica", per i file video "filmato" ecc..

grazie ! Ma a loro costava molto impostare queste ricerche cosi come erano impostate su xp ?

Subject: Re: come dire a wind7, cerca tutti i file video ? Posted by [silvio damico](http://newsgrouponline.com/index.php?t=usrinfo&id=4563) on Tue, 09 Aug 2011 16:54:24 GMT [View Forum Message](http://newsgrouponline.com/index.php?t=rview&th=20253&goto=109398#msg_109398) <> [Reply to Message](http://newsgrouponline.com/index.php?t=post&reply_to=109398)

"Bob Rock" <sandrociro@email.it> ha scritto nel messaggio news:4e3f2b38\$0\$44197\$4fafbaef@reader1.news.tin.it... > Il 07/08/2011 18:29, silvio damico ha scritto: >> con xp si faceva trova e poi si spuntava l'opzione "tutti i file video", >> oppure audio, oppure documenti di testo, oppure foto. >> Con wind7, come cavolo di fa ? > > Premi il tasto Windows + F, nella finestra che appare digita nella casella > di ricerca "system.kind:immagine" senza virgolette, ora clicca sul > pulsante "Salva ricerca", la voce viene aggiunta nel riquadro di > spostamento a sinistra sotto la stelletta di "Preferiti", puoi così usare

> la ricerca appena creata ogni volta che vuoi, stessa cosa per i file

> musicali "musica", per i file video "filmato" ecc..

grazie ! Ma a loro costava molto impostare queste ricerche cosi come erano impostate su xp ?

Subject: Re: come dire a wind7, cerca tutti i file video ? Posted by [silvio damico](http://newsgrouponline.com/index.php?t=usrinfo&id=4563) on Tue, 09 Aug 2011 16:54:24 GMT [View Forum Message](http://newsgrouponline.com/index.php?t=rview&th=20253&goto=109817#msg_109817) <> [Reply to Message](http://newsgrouponline.com/index.php?t=post&reply_to=109817)

"Bob Rock" <sandrociro@email.it> ha scritto nel messaggio news:4e3f2b38\$0\$44197\$4fafbaef@reader1.news.tin.it...

> Il 07/08/2011 18:29, silvio damico ha scritto:

>> con xp si faceva trova e poi si spuntava l'opzione "tutti i file video",

>> oppure audio, oppure documenti di testo, oppure foto.

>> Con wind7, come cavolo di fa ?

>

> Premi il tasto Windows + F, nella finestra che appare digita nella casella

> di ricerca "system.kind:immagine" senza virgolette, ora clicca sul

> pulsante "Salva ricerca", la voce viene aggiunta nel riquadro di

> spostamento a sinistra sotto la stelletta di "Preferiti", puoi così usare

> la ricerca appena creata ogni volta che vuoi, stessa cosa per i file

> musicali "musica", per i file video "filmato" ecc..

grazie ! Ma a loro costava molto impostare queste ricerche cosi come erano impostate su xp ?

Subject: Re: come dire a wind7, cerca tutti i file video ? Posted by [silvio damico](http://newsgrouponline.com/index.php?t=usrinfo&id=4563) on Tue, 09 Aug 2011 16:54:24 GMT [View Forum Message](http://newsgrouponline.com/index.php?t=rview&th=20253&goto=111069#msg_111069) <> [Reply to Message](http://newsgrouponline.com/index.php?t=post&reply_to=111069)

"Bob Rock" <sandrociro@email.it> ha scritto nel messaggio news:4e3f2b38\$0\$44197\$4fafbaef@reader1.news.tin.it... > Il 07/08/2011 18:29, silvio damico ha scritto: >> con xp si faceva trova e poi si spuntava l'opzione "tutti i file video", >> oppure audio, oppure documenti di testo, oppure foto. >> Con wind7, come cavolo di fa ? >

> Premi il tasto Windows + F, nella finestra che appare digita nella casella

> di ricerca "system.kind:immagine" senza virgolette, ora clicca sul

> pulsante "Salva ricerca", la voce viene aggiunta nel riquadro di

> spostamento a sinistra sotto la stelletta di "Preferiti", puoi così usare

> la ricerca appena creata ogni volta che vuoi, stessa cosa per i file

> musicali "musica", per i file video "filmato" ecc..

grazie ! Ma a loro costava molto impostare queste ricerche cosi come erano impostate su xp ?

Subject: Re: come dire a wind7, cerca tutti i file video ? Posted by [silvio damico](http://newsgrouponline.com/index.php?t=usrinfo&id=4563) on Tue, 09 Aug 2011 16:54:24 GMT [View Forum Message](http://newsgrouponline.com/index.php?t=rview&th=20253&goto=111884#msg_111884) <> [Reply to Message](http://newsgrouponline.com/index.php?t=post&reply_to=111884)

"Bob Rock" <sandrociro@email.it> ha scritto nel messaggio

news:4e3f2b38\$0\$44197\$4fafbaef@reader1.news.tin.it...

> Il 07/08/2011 18:29, silvio damico ha scritto:

>> con xp si faceva trova e poi si spuntava l'opzione "tutti i file video",

>> oppure audio, oppure documenti di testo, oppure foto.

>> Con wind7, come cavolo di fa ?

 $\overline{\phantom{a}}$ 

> Premi il tasto Windows + F, nella finestra che appare digita nella casella

> di ricerca "system.kind:immagine" senza virgolette, ora clicca sul

> pulsante "Salva ricerca", la voce viene aggiunta nel riquadro di

> spostamento a sinistra sotto la stelletta di "Preferiti", puoi così usare

> la ricerca appena creata ogni volta che vuoi, stessa cosa per i file

> musicali "musica", per i file video "filmato" ecc..

grazie ! Ma a loro costava molto impostare queste ricerche cosi come erano impostate su xp ?

Subject: Re: come dire a wind7, cerca tutti i file video ? Posted by [silvio damico](http://newsgrouponline.com/index.php?t=usrinfo&id=4563) on Tue, 09 Aug 2011 16:54:24 GMT [View Forum Message](http://newsgrouponline.com/index.php?t=rview&th=20253&goto=112724#msg_112724) <> [Reply to Message](http://newsgrouponline.com/index.php?t=post&reply_to=112724)

"Bob Rock" <sandrociro@email.it> ha scritto nel messaggio news:4e3f2b38\$0\$44197\$4fafbaef@reader1.news.tin.it... > Il 07/08/2011 18:29, silvio damico ha scritto:

>> con xp si faceva trova e poi si spuntava l'opzione "tutti i file video", >> oppure audio, oppure documenti di testo, oppure foto. >> Con wind7, come cavolo di fa ?

>

- > Premi il tasto Windows + F, nella finestra che appare digita nella casella
- > di ricerca "system.kind:immagine" senza virgolette, ora clicca sul
- > pulsante "Salva ricerca", la voce viene aggiunta nel riquadro di
- > spostamento a sinistra sotto la stelletta di "Preferiti", puoi così usare
- > la ricerca appena creata ogni volta che vuoi, stessa cosa per i file
- > musicali "musica", per i file video "filmato" ecc..

grazie ! Ma a loro costava molto impostare queste ricerche cosi come erano impostate su xp ?

Subject: Re: come dire a wind7, cerca tutti i file video ? Posted by [silvio damico](http://newsgrouponline.com/index.php?t=usrinfo&id=4563) on Tue, 09 Aug 2011 16:54:24 GMT [View Forum Message](http://newsgrouponline.com/index.php?t=rview&th=20253&goto=118669#msg_118669) <> [Reply to Message](http://newsgrouponline.com/index.php?t=post&reply_to=118669)

"Bob Rock" <sandrociro@email.it> ha scritto nel messaggio news:4e3f2b38\$0\$44197\$4fafbaef@reader1.news.tin.it... > Il 07/08/2011 18:29, silvio damico ha scritto: >> con xp si faceva trova e poi si spuntava l'opzione "tutti i file video", >> oppure audio, oppure documenti di testo, oppure foto.

- >> Con wind7, come cavolo di fa ?
- >
- > Premi il tasto Windows + F, nella finestra che appare digita nella casella
- > di ricerca "system.kind:immagine" senza virgolette, ora clicca sul
- > pulsante "Salva ricerca", la voce viene aggiunta nel riquadro di
- > spostamento a sinistra sotto la stelletta di "Preferiti", puoi così usare
- > la ricerca appena creata ogni volta che vuoi, stessa cosa per i file
- > musicali "musica", per i file video "filmato" ecc..

grazie ! Ma a loro costava molto impostare queste ricerche cosi come erano impostate su xp ?

Subject: Re: come dire a wind7, cerca tutti i file video ? Posted by [silvio damico](http://newsgrouponline.com/index.php?t=usrinfo&id=4563) on Tue, 09 Aug 2011 16:54:24 GMT [View Forum Message](http://newsgrouponline.com/index.php?t=rview&th=20253&goto=119268#msg_119268) <> [Reply to Message](http://newsgrouponline.com/index.php?t=post&reply_to=119268)

"Bob Rock" <sandrociro@email.it> ha scritto nel messaggio news:4e3f2b38\$0\$44197\$4fafbaef@reader1.news.tin.it... > Il 07/08/2011 18:29, silvio damico ha scritto: >> con xp si faceva trova e poi si spuntava l'opzione "tutti i file video", >> oppure audio, oppure documenti di testo, oppure foto. >> Con wind7, come cavolo di fa ?

 $\,>$ 

- > Premi il tasto Windows + F, nella finestra che appare digita nella casella
- > di ricerca "system.kind:immagine" senza virgolette, ora clicca sul
- > pulsante "Salva ricerca", la voce viene aggiunta nel riquadro di
- > spostamento a sinistra sotto la stelletta di "Preferiti", puoi così usare
- > la ricerca appena creata ogni volta che vuoi, stessa cosa per i file
- > musicali "musica", per i file video "filmato" ecc..

grazie ! Ma a loro costava molto impostare queste ricerche cosi come erano impostate su xp ?

Page 24 of 24 ---- Generated from [My forum, my way! Il forum dei newsgroup](http://newsgrouponline.com/index.php) by FUDforum 3.0.2